## МИНИСТЕРСТВО ПРОСВЕЩЕНИЯ РОССИЙСКОЙ ФЕДЕРАЦИИ

### **федеральное государственное бюджетное образовательное учреждение высшего образования «Красноярский государственный педагогический университет им. В.П. Астафьева»**

**(КГПУ им. В.П. Астафьева)**

# **ПРЕДМЕТНО-ПРАКТИЧЕСКИЙ МОДУЛЬ Разработка моделей в 3D редакторах**

рабочая программа дисциплины (модуля)

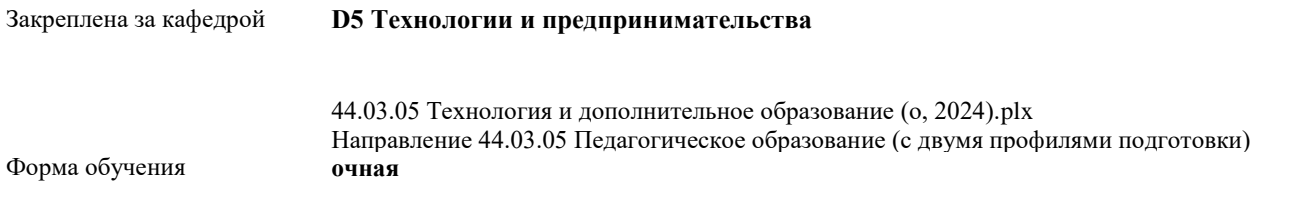

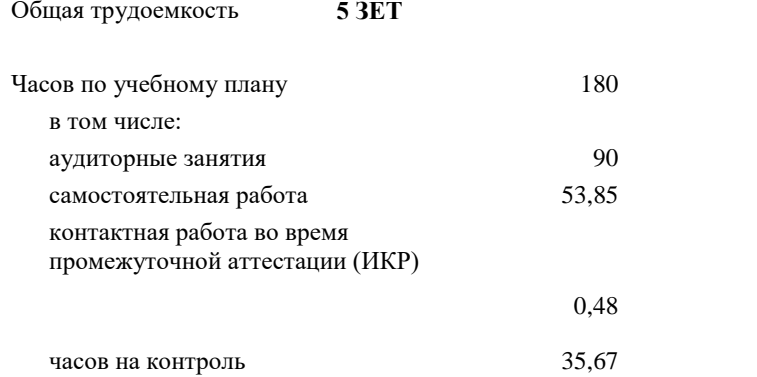

Виды контроля в семестрах: экзамены 5 зачеты с оценкой 4

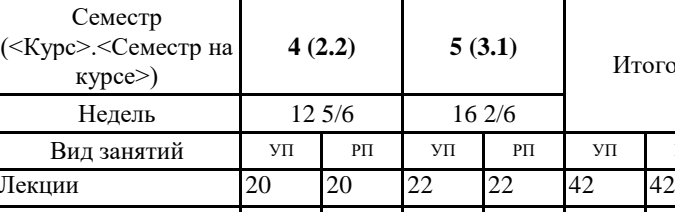

**Распределение часов дисциплины по семестрам**

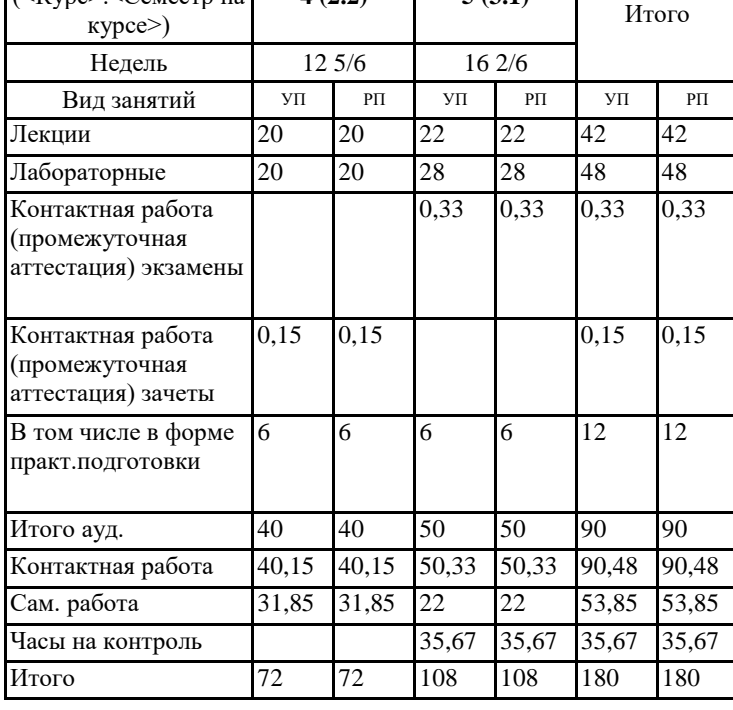

#### ДОКУМЕНТ ПОДПИСАН ЭЛЕКТРОННОЙ ПОДПИСЬЮ

Сертификат: 00BE888A562437DD0D6A077C2C7EE44514 Владелец: Холина Мария Валерьевна Действителен: с 17.06.2024 до 10.09.2025

Рабочая программа дисциплины **Разработка моделей в 3D редакторах**

разработана в соответствии с ФГОС ВО:

Федеральный государственный образовательный стандарт высшего образования - бакалавриат по направлению подготовки 44.03.05 Педагогическое образование (с двумя профилями подготовки) (приказ Минобрнауки России от 22.02.2018 г. № 125)

составлена на основании учебного плана:

Направление 44.03.05 Педагогическое образование (с двумя профилями подготовки) Направленность (профиль): Технология и дополнительное образование (по направлению робототехника, аддитивные и иммерсивные технологии)

Рабочая программа одобрена на заседании кафедры

**D5 Технологии и предпринимательства**

Протокол от 08.05. 2024 г. № 09 Зав. кафедрой к.т.н., доцент Бортновский Сергей Витальевич

Председатель НМСС(С) Аѐшина Екатерина Андреевна 15.05. 2024 г. № 07

## **1. ЦЕЛИ ОСВОЕНИЯ ДИСЦИПЛИНЫ (МОДУЛЯ)**

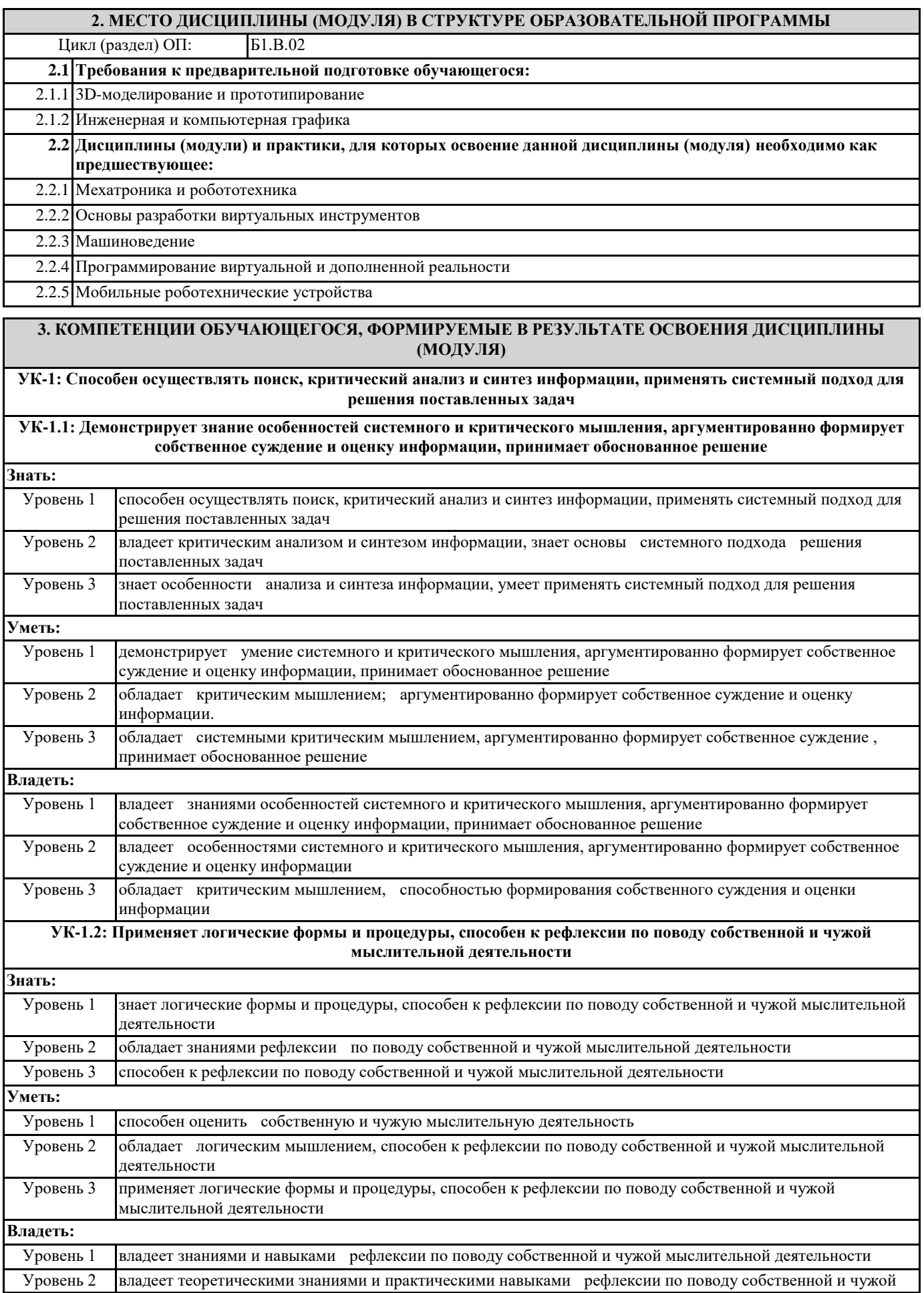

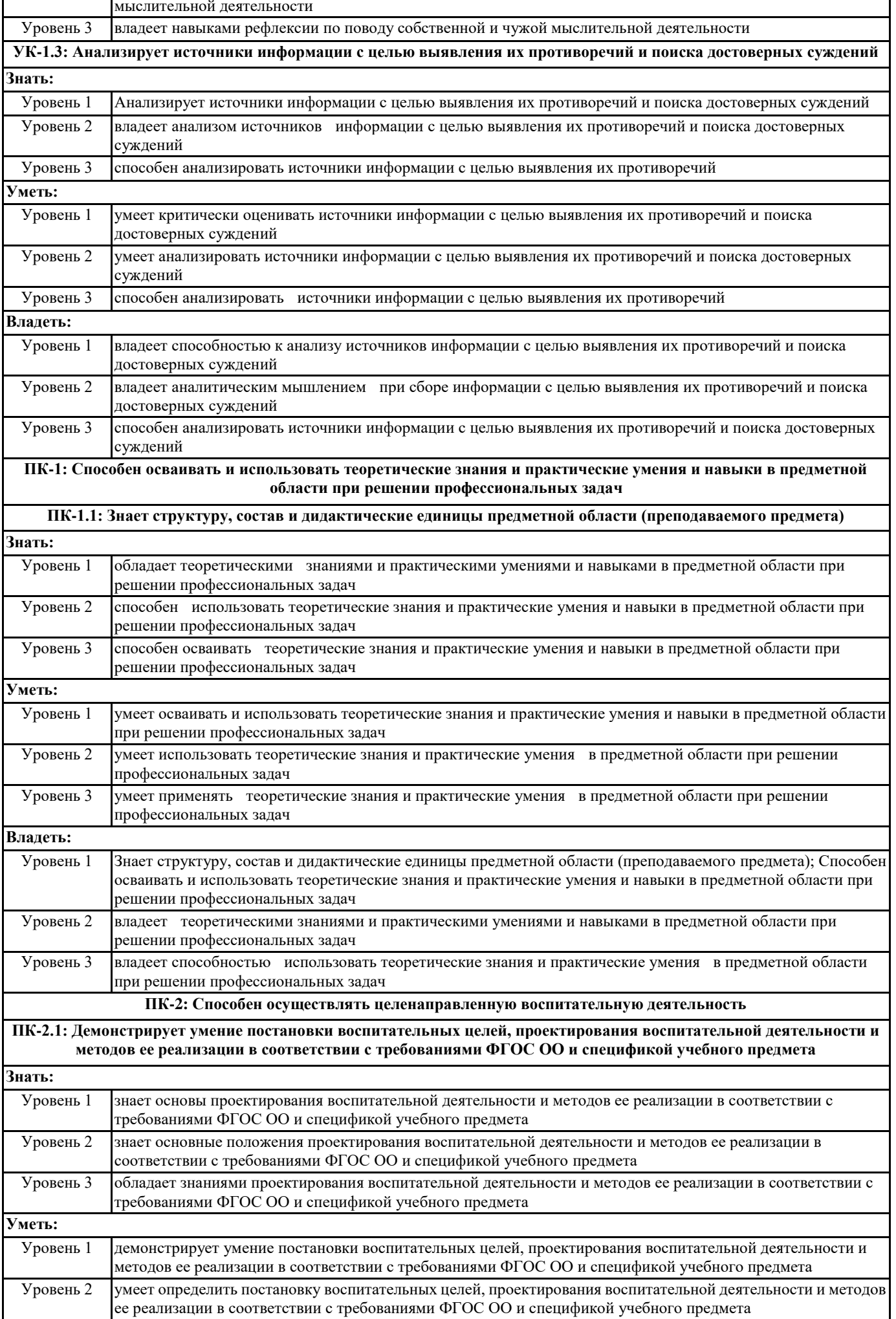

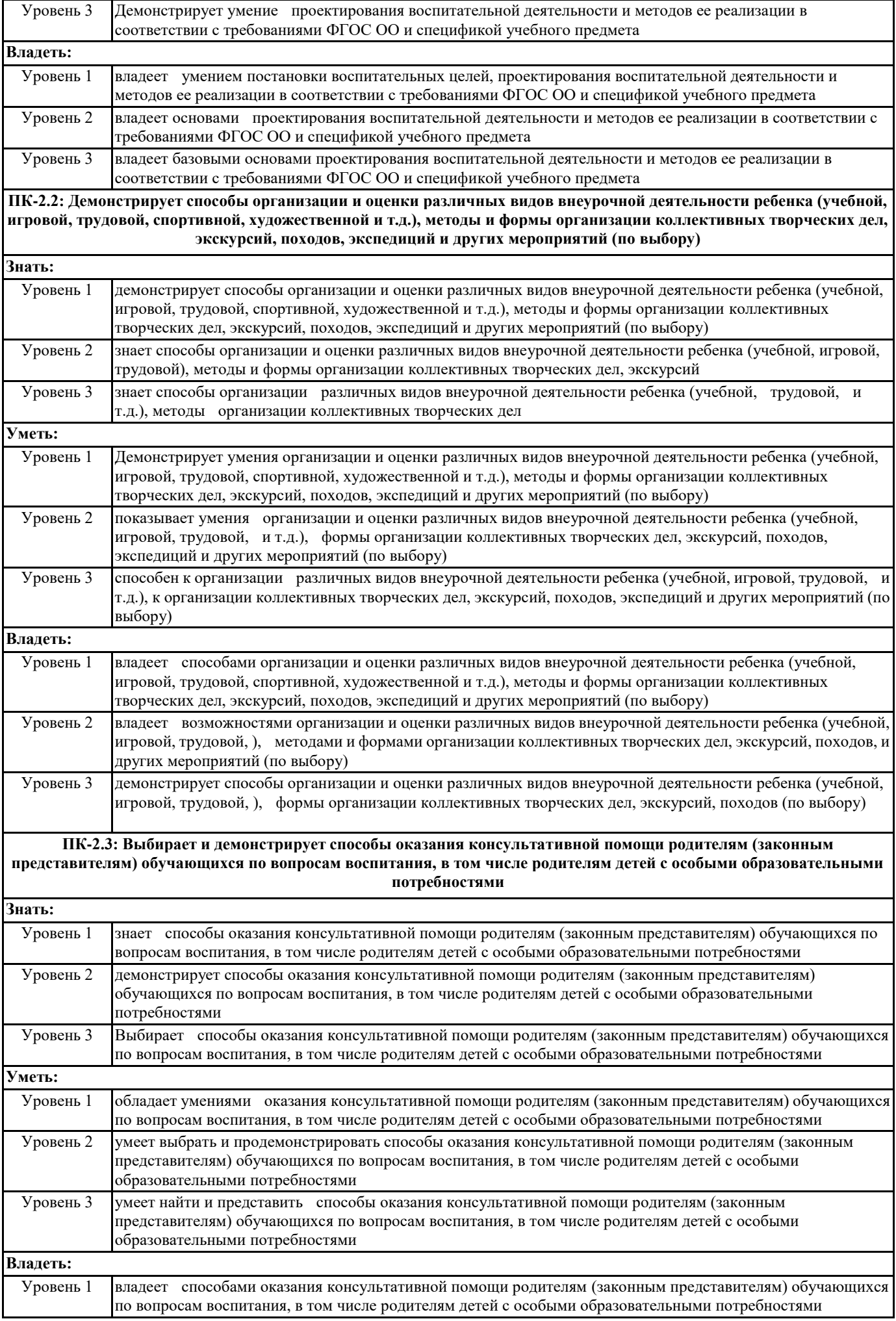

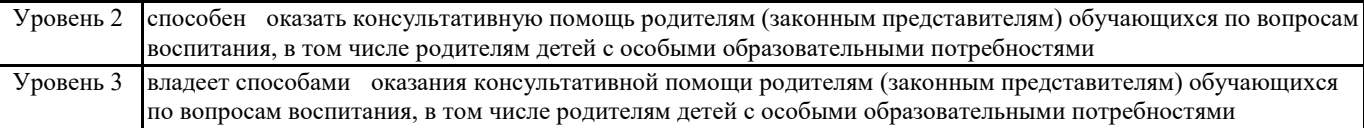

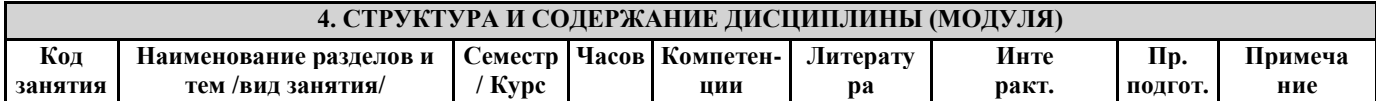

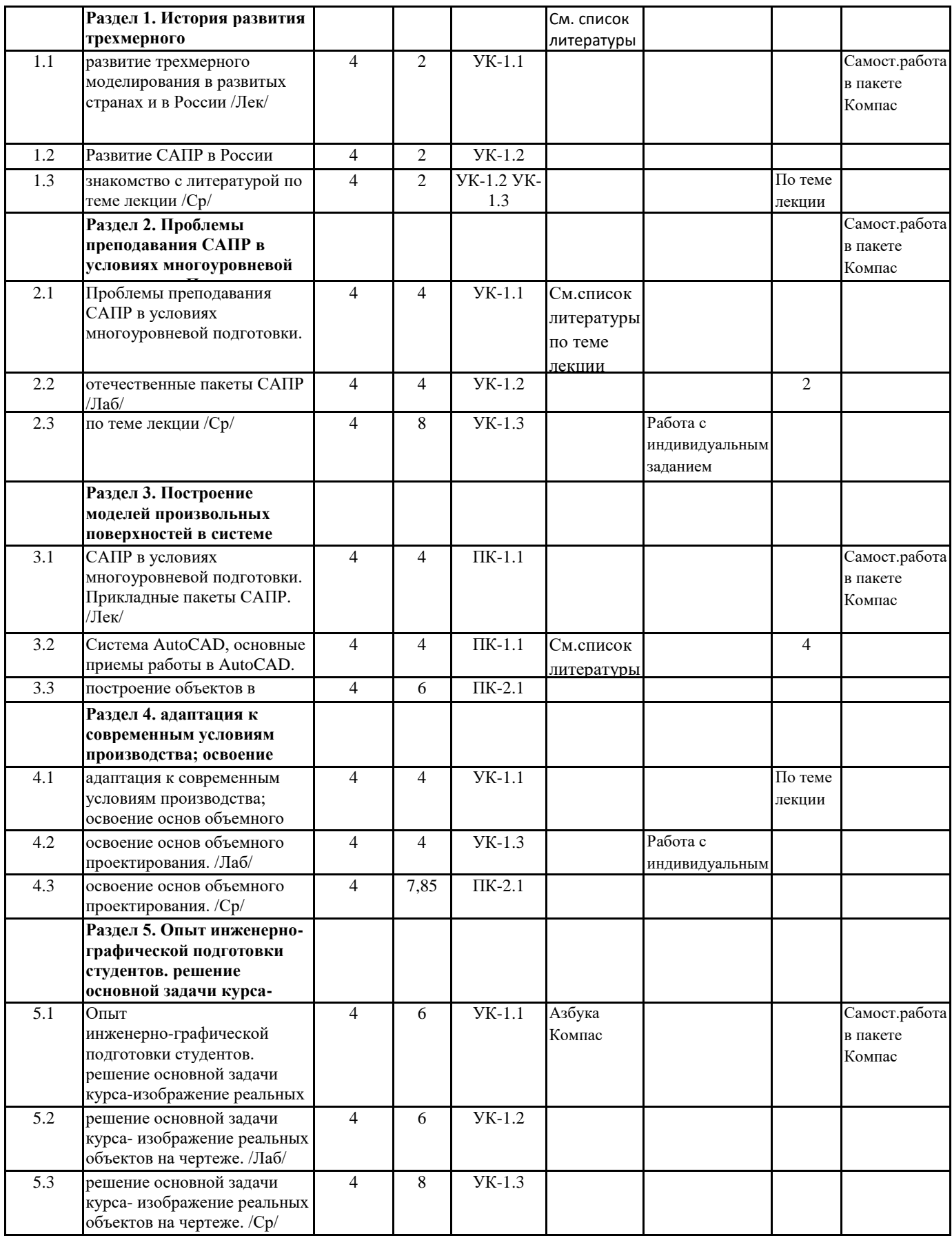

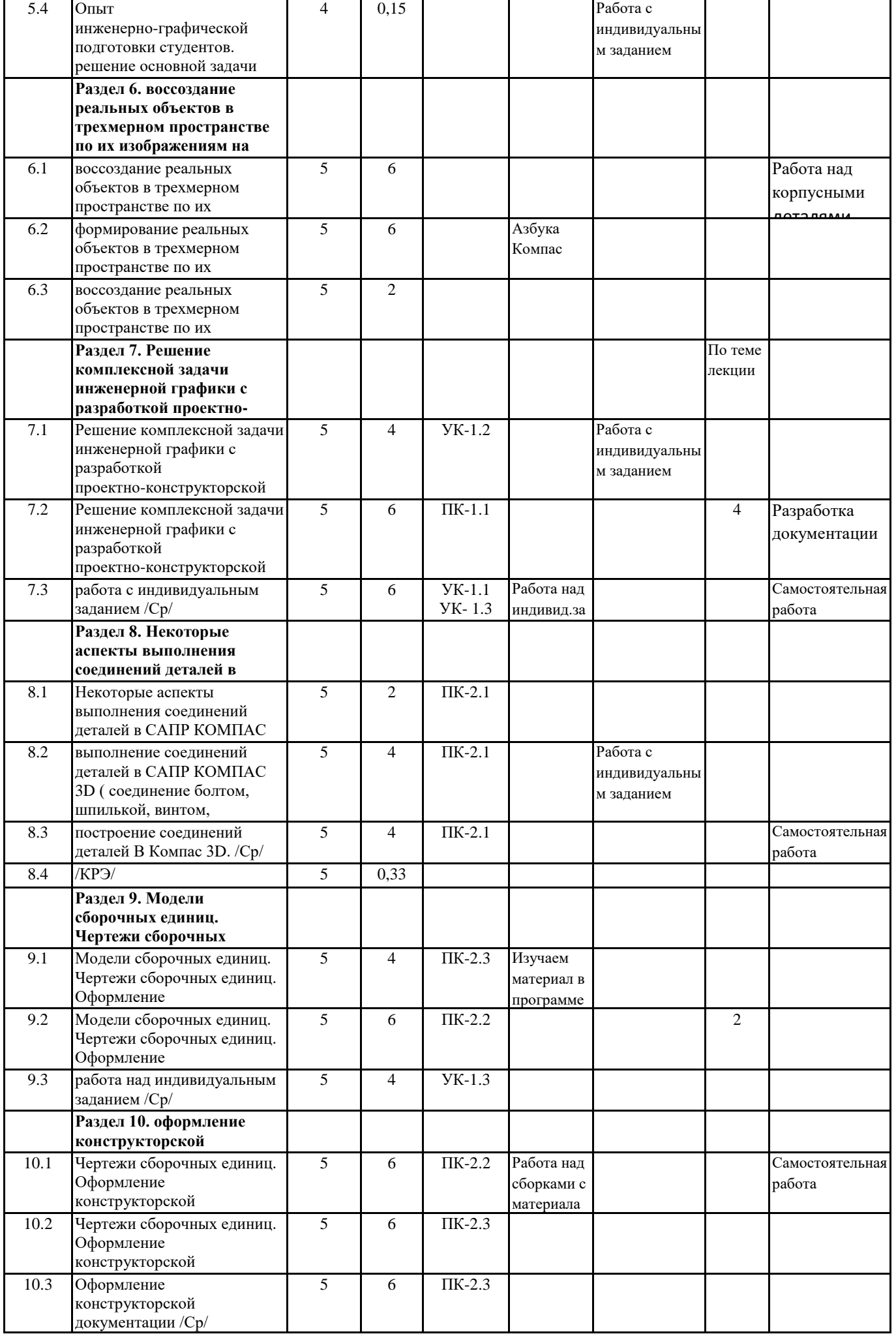

#### **5. ОЦЕНОЧНЫЕ МАТЕРИАЛЫ (ОЦЕНОЧНЫЕ СРЕДСТВА) для текущего контроля успеваемости, промежуточной аттестации**

**5.1. Контрольные вопросы и задания**

Семестр и форма аттестации

4 семестр, зачет с оценкой ; 5 семестр -экзамен.

Контрольные вопросы и задания для проведения промежуточной аттестации по итогам освоения дисциплины (модуля)

1. Понятие моделирования в КОМПАС 3D.

2. Основные алгоритмы создания моделей в КОМПАС 3D.

3. Создание поверхностей.

4. Создание деталей 3D.

5. Применение различных способов моделирования деталей ( способом выдавливания), вращения, создание деталей "по сечениям",

6.Применение различных способов моделирования деталей ( способ вращения).

7. Применение различных способов моделирования деталей ( создание деталей способом "по сечениям").

8.Применение способа построения детали " по траектории".

1. Виды соединений деталей: разъемные. Привести примеры соединения резьбой (соединение болтом).

2. Виды соединений деталей: разъемные. Привести примеры соединения резьбой (соединение шпилькой).

3. Какие соединения называют соединениями шпонкой? Привести примеры шпонок. Объяснить особенности соединения деталей шпонкой.

4. Виды соединений деталей: неразъемные. Соединения сварные.

5. Виды соединений деталей: неразъемные. Соединения клепаные, армированные, клееные, шлицевые.

6. Что такое шероховатость поверхности? Определение шероховатости, классы шероховатости поверхностей. Обозначение на чертеже.

7. Сборочные чертежи. Что называют сборочным чертежом? Правила выполнения. Условности и упрощения, допускаемые на сборочных чертежах.

8. Как выполняют и оформляют спецификацию к сборочному чертежу? Что указывают в спецификации?

9. Деталирование сборочных чертежей. Какие особенности изображения детали приняты на сборочном чертеже и на рабочем чертеже детали?

10. Строительные чертежи. Особенности строительных чертежей. Чертежи перспективы стилизованных зданий. Правила их выполнения.

11. Роль графических пакетов САПР КОМПАС и АutoCAD в современном промышленном комплексе.

12. История возникновения и развития отечественных и зарубежных графических программных

продуктов .

13. Создание перспективы здания в системе Компас - график.

14. Основные понятия компьютерной среды «КОМПАС-3D».

15. Возможность использования графического пакета КОМПАС на уроках технологии.

16. Усовершенствование графической грамотности школьников при использовании САПР КОМПАС.

17. Создание проекта инженерного объекта.

18. Моделирование сборки. Создание деталей для сборки в КОМПАС-3D.

19. Создание ассоциативного чертежа сборки и спецификации.

4. Описание показателей и критериев оценивания компетенций, описание шкал оценивания

ПК-1 Способен осваивать и использовать теоретические знания и практические умения и навыки в предметной области при решении профессиональных задач

ПК 2. Способен осуществлять целенаправленную воспитательную деятельность

УК-1: Способен осуществлять поиск, критический анализ и синтез информации, применять системный подход для решения поставленных задач

Отлично- Уверенно знает технологии и инструменты создания 3D-моделей объектов, способы получения прототипов. Умеет эффективно выбирать материалы, технологии, инструменты, настраивать оборудование для процесса изготовления прототипов. Уверенно владеет навыками моделирования и осуществления процесса изготовления прототипа.

Хорошо - Знает технологии и инструменты создания 3D моделей объектов, способы получения прототипов. Умеет выбирать материалы, технологии, инструменты, настраивать оборудование для процесса изготовления прототипов. Владеет навыками моделирования и осуществления процесса изготовления прототипа.

Удовлетворительно - Поверхностно знает технологии и инструменты создания 3D -моделей объектов, способы получения прототипов. Не достаточно эффективно может выбирать материалы, технологии, инструменты, настраивать оборудование для процесса изготовления прототипов. Поверхностно владеет навыками моделирования и осуществления процесса изготовления прототипа.

Неудовлетворительно - Не знает технологии и инструменты создания 3D -моделей объектов, способы получения прототипов. Не умеет выбирать материалы, технологии, инструменты, настраивать оборудование для процесса изготовления прототипов.

#### **6. УЧЕБНО-МЕТОДИЧЕСКОЕ И ИНФОРМАЦИОННОЕ ОБЕСПЕЧЕНИЕ ДИСЦИПЛИНЫ (МОДУЛЯ)**

#### **6.3.1 Перечень программного обеспечения**

- 1. Microsoft® Windows® 8.1 Professional (OEM лицензия, контракт № 20А/2015 от 05.10.2015);
- 2. Kaspersky Endpoint Security Лиц сертификат №1B08-190415-050007-883-951;
- 3. 7-Zip (Свободная лицензия GPL);
- 4. Adobe Acrobat Reader (Свободная лицензия);
- 5. Google Chrome (Свободная лицензия);
- 6. Mozilla Firefox (Свободная лицензия);
- 7. LibreOffice (Свободная лицензия GPL);
- 8. XnView (Свободная лицензия);
- 9. Java (Свободная лицензия);
- 10. VLC (Свободная лицензия);

#### **6.3.2 Перечень профессиональных баз данных и информационных справочных систем**

Elibrary.ru: электронная библиотечная система : база данных содержит сведения об отечественных книгах и периодических изданиях по науке, технологии, медицине и образованию. Адрес: http://elibrary.ru Режим доступа: Свободный доступ; Электронно-библиотечная система «Университетская библиотека онлайн». Адрес: https://biblioclub.ru Режим доступа: Индивидуальный неограниченный доступ;

Электронно-библиотечная система издательства «ЛАНЬ». Адрес: e.lanbook.com Режим доступа: Индивидуальный неограниченный доступ;

Образовательная платформа «Юрайт». Адрес: https://urait.ru Режим доступа: Индивидуальный неограниченный доступ; ИС Антиплагиат: система обнаружения заимствований. Адрес: https://krasspu.antiplagiat.ru Режим доступа: Индивидуальный неограниченный доступ;

Консультант Плюс /Электронный ресурс/:справочно – правововая система. Адрес: Научная библиотека Режим доступа: Локальная сеть вуза;

#### **7. МАТЕРИАЛЬНО-ТЕХНИЧЕСКОЕ ОБЕСПЕЧЕНИЕ ДИСЦИПЛИНЫ (МОДУЛЯ)**

Перечень учебных аудиторий и помещений закрепляется ежегодным приказом «О закреплении аудиторий и помещений в Федеральном государственном бюджетном образовательном учреждении высшего образования «Красноярский государственный педагогический университет им. В.П. Астафьева на текущий год» с обновлением перечня программного обеспечения и оборудования в соответствии с требованиями ФГОС ВО, в том числе:

1. Учебные аудитории для проведения занятий лекционного типа, занятий семинарского типа, курсового проектирования (выполнения курсовых работ), групповых и индивидуальных консультаций, текущего контроля успеваемости и промежуточной аттестации

2. Помещения для самостоятельной работы обучающихся

3. Помещения для хранения и профилактического обслуживания учебного оборудования

4. Перечень лабораторий.

#### **8. МЕТОДИЧЕСКИЕ УКАЗАНИЯ ДЛЯ ОБУЧАЮЩИХСЯ ПО ОСВОЕНИЮ ДИСЦИПЛИНЫ (МОДУЛЯ)**

1. Ратовская И.А. Графика. Раздел: начертательная геометрия: сборник задач для студентов направления подготовки 44.03.01 Педагогическое образование, направленность9 профиль) образовательной программы "Технология".- Краснояр.гос.пед.ун-т им.В.П.астафьева, 2019.-100с.

2. Федоренко В.А. Справочник по машиностроительному черчению/ В.А.Федо-ренко, А.И.Шошин; Под ред. Г.Н. Поповой. Л.: Машиностроение, 1981.

- 3. Попова Г.Н. Машиностроительное черчение: Справ./ Г.Н.Попова, С.Ю.Алек-сеев. Л.: Машиностроение, 1987. 447с.: ил.
- 4. Хаскин А.М. Черчение. 5-е изд. К.: Выща шк., 1986. 447с.: ил.

5. Короев Ю.И. Строительное черчение и рисование: Учеб. М.: Высш.шк., 1983. 288с.: ил.

6. Разъемные соединения деталей: учеб.пособие/Краснояр.гос.пед.ун-т им.В.П.Астафьева.-Красноярск,2019.-120с.

Автор Ратовская И.А. ISBN – 978-5-00102-389-0

http://elib.kspu.ru/document/56282

7. Ратовская И.А. Графика. раздел: геометрическое и проекционное черчение: учебное пособие? Краснояр.гос.пед.ун-т им.В.П.Астафьева- Красноярск, 2020.-212с.

8. Библиотека КОМПАС 3 D.

9. Азбука Компас.

10.Тодд Варфел: Прототипирование. Практическое руководство

Подробнее: https://www.labirint.ru/books/395782/

11.Изучаем веб-дизайн

Этан Вотролл и Джефф Сьярто https://www.livelib.ru/tag/прототипирование

12. Косенко И., Кузнецова Л., Николаев А. и др. Моделирование и прототипирование, 176с., 2012г.

13.Бондарева Т., Головачева Л., Серегин В., Суркова Н. и др. Основы создания 3D-моделей и чертежей с использованием системы AutoCad 2018. Учебное пособие, 160с., 2020г.

14.https://blog.eldorado.ru/publications/luchshie-programmy-dlya-3d-modelirovaniya-37636 Лучшие программы для 3D моделирования

15.Обзор популярных программ для 3Dмоделирования : для начинающих и профи. https://amssoft.ru/amsblog/programmydlya-3d-modelirovaniya.php

16. 10 лучших бесплатных программ для 3D-моделирования. https://top3dshop.ru/blog/3d-modelling-for-beginners-review.html